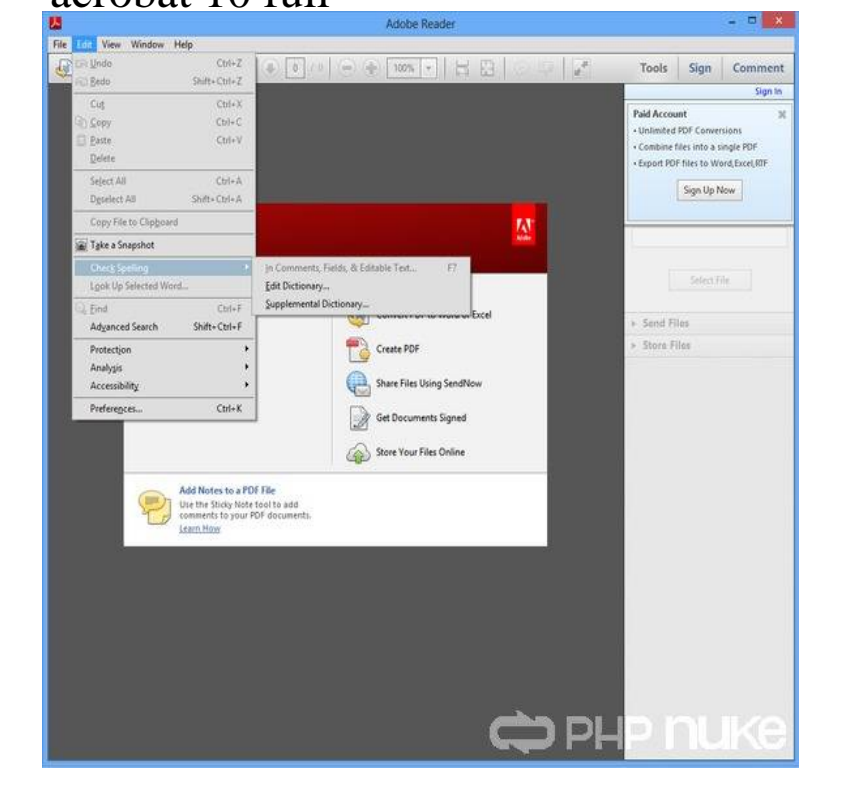

About: Adobe Acrobat Reader DC software is the free global standard for reliably viewing, printing, and commenting on PDF documents. And now, it's connected.You can install Acrobat DC without removing the previous versions X or XI of Acrobat. Know what works and the issues of having multiple.Adobe Acrobat Reader X (version 10 full standalone installation). Adobe's Acrobat Reader 10 (Acrobat Reader X) is the latest release of this PDF viewing tool.Below are new direct download links for Adobe Acrobat X (10) Pro/Standard, Reader, and Suite, without the Akamai Download Manager.Adobe Acrobat X will run well on bit or bit systems, and is designed for Windows XP, Vista, Windows 7, or Mac OS (see the full system.wolfionline.com: Adobe Acrobat X Standard: Software.Adobe. Acrobat Quick Reference Card. Acrobat 10 Screen. The Task Pane: Tools Full Screen Mode Most of the tools in Acrobat have been moved.Adobe Acrobat is a family of application software and Web services developed by Adobe The UI had major changes with the introduction of Acrobat DC in , which supports Windows 7 and later, and OS X and later. Version numbers.Download Adobe Reader for Windows now from Softonic: % safe and virus free. is still able to view and modify PDF documents, users can now take full advantage of cloud-based storage. Adobe Reader X now available to download.Adobe Acrobat Reader has not been my choice of free PDF reader utility thanks to it's security issues, bloat and intrusive updater. Adobe has.By Mike Williams Jan 10, Adobe Acrobat Pro is a set of tools for viewing, editing, printing and otherwise manipulating PDF files.Printing Legal Size Documents (8 ? x 14) from Acrobat. ? ?. DLGS documents are best viewed using Acrobat or later. To upgrade to the latest version.View full description. PDF Editor . I just recently downloaded this software in my Windows 10 OS. Adobe's professional PDF authoring and management tool.Adobe Acrobat Pro X is software that allows you to create and edit PDF 1) Opening Acrobat Pro X and navigating around a PDF Fit to one full page, which.Mac, and more. A speedy PDF reader alternative to Adobe Reader. Experience the power of PDF through a full functioned PDF Reader. Quickly learn the.With the (silent) April update to Acrobat Reader DC to version , the parameters in Jiri's answer don't work anymore.

[PDF] eureka zuum z series manual

[PDF] gigabyte center

[PDF] hp laptop service manuals

[PDF] how to custom games on halo 4

[\[PDF\] msi z77a-g45 overclocking g](http://wolfionline.com/zeguhoce.pdf)uide

[\[PDF\] videos mp3 play](http://wolfionline.com/rihewici.pdf)ers

[\[PDF\] doubledown casino promo code](http://wolfionline.com/rehudot.pdf)s 2013